# ParSCORE™<br>STUDENT ENROLLMENT SHEET

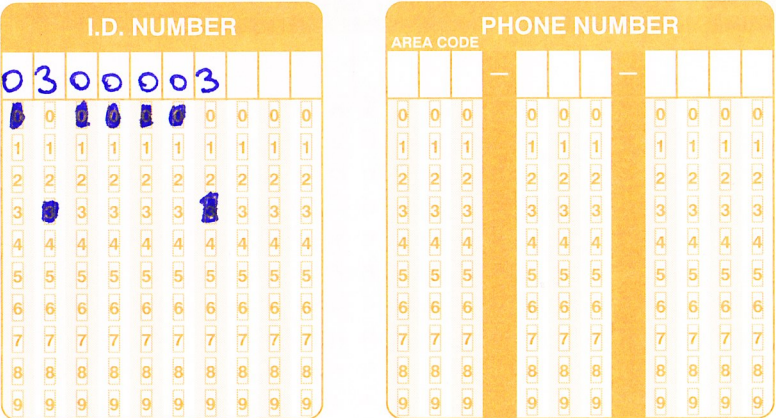

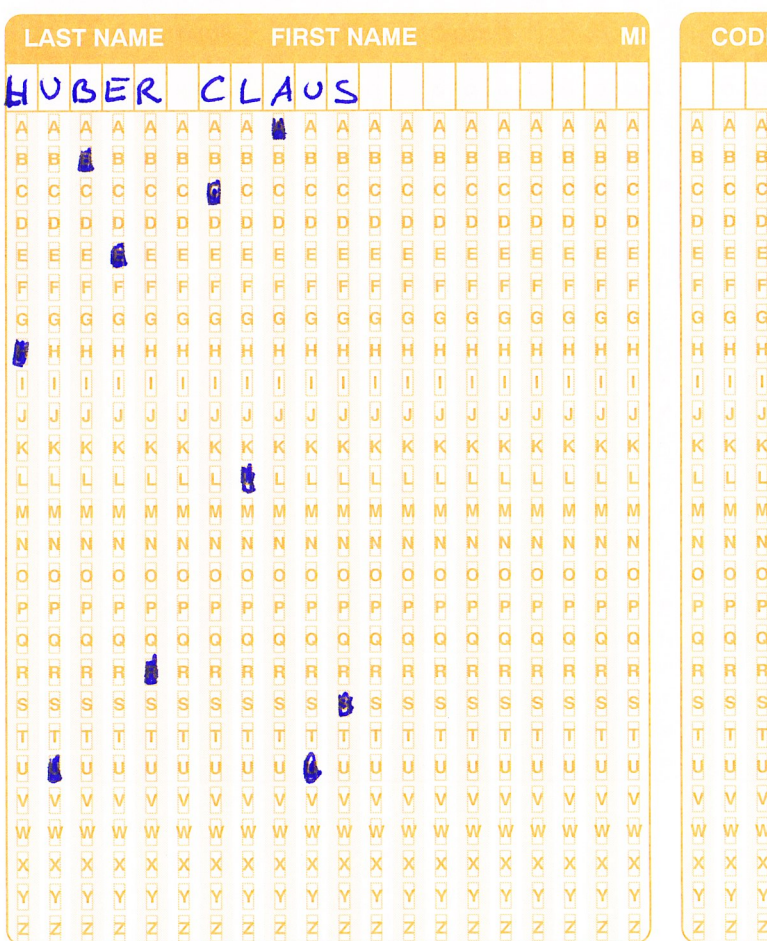

**Bar** 

屬

ESSE ESSENT

B

 $\begin{array}{l} \Gamma \cup \mathbf{X} \cup \mathbf{G} \cup \mathbf{H} \cup \mathbf{X} \cup \mathbf{G} \cup \mathbf{H} \cup \mathbf{H} \cup \mathbf{G} \cup \mathbf{G} \end{array}$ 

 $2 |X| \le |X| \le |Z| \le |X| \le |Z|$ 

**图** 

题

**Allen** 

Date

Name

缕

纝 **大学 医子宫** 

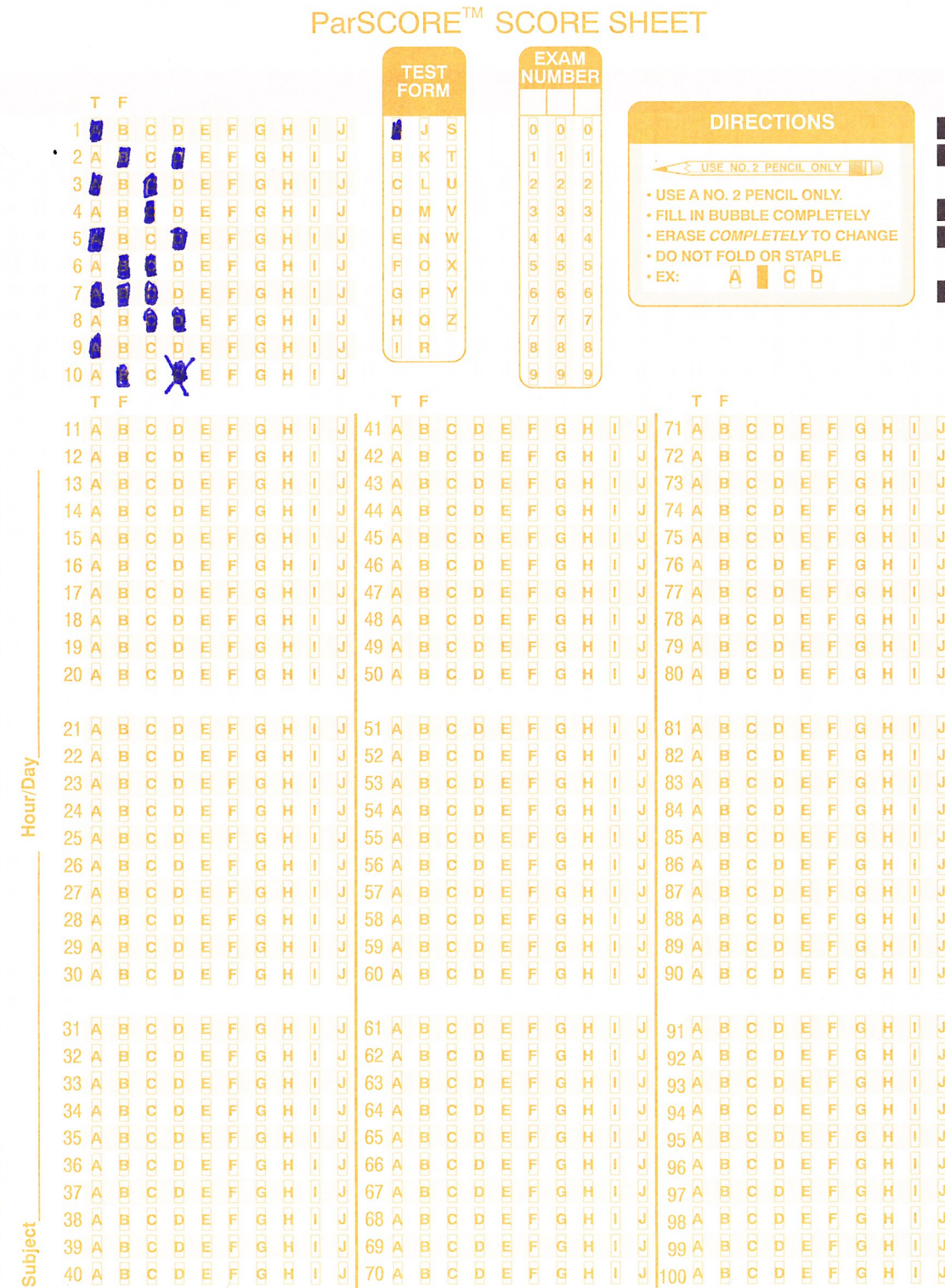

**NEWS STREET** 

### **Version A**

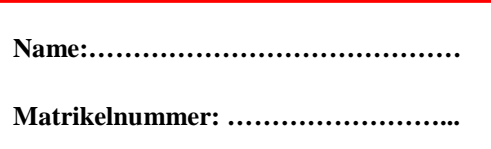

### 1. Test EK ABWL Produktion und Logistik

- Schreiben Sie Ihren **Namen** und Ihre **Matrikelnummer** am Auswertungsblatt in die dafür vorgesehenen Kästchen. Geben Sie auch Ihre **Version** des Tests an!!!
- Beantworten Sie alle 25 Fragen.
- Benützen Sie einen dunklen Kugelschreiber oder Filzstift und übertragen Sie Ihre Antworten auf das Auswertungsblatt.
- Beachten Sie, dass bei manchen Fragen mehrere Antworten richtig sein können, immer aber mindestens eine Antwort richtig ist.
- Eine Frage gilt als richtig beantwortet, wenn sie genau alle (!) richtigen Antworten angekreuzt haben. Bei Ankreuzen einer falschen Antwort ist die Frage automatisch falsch beantwortet.
- Beachten Sie, dass für jede Frage 1,8 Punkte erreichbar sind. Teilen Sie Ihr Zeitbudget also so ein, dass Sie zunächst die *'einfachen'* Aufgaben lösen, um schnell viele Punkte zu erzielen.
- Sie haben 45 Minuten Zeit für die Bearbeitung.

#### Viel Erfolg!

#### **Falls Sie Ihre Version am Auswertungsbogen nicht angegeben haben, wird Ihre Arbeit nicht bewertet!**

O.Univ.-Prof. Dipl.-Ing. Dr. Richard F. Hartl

**Name:……………………………………** Version **A**

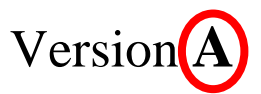

**Matrikelnummer: ……………………...**

### 1. Test EK ABWL Produktion und Logistik

- Schreiben Sie Ihren **Namen** und Ihre **Matrikelnummer** am Auswertungsblatt in die dafür vorgesehenen Kästchen. Geben Sie auch Ihre **Version** des Tests an!!!
- Beantworten Sie alle 25 Fragen.
- Benützen Sie einen dunklen Kugelschreiber oder Filzstift und übertragen Sie Ihre Antworten auf das Auswertungsblatt.
- Beachten Sie, dass bei manchen Fragen mehrere Antworten richtig sein können, immer aber mindestens eine Antwort richtig ist.
- Eine Frage gilt als richtig beantwortet, wenn sie genau alle (!) richtigen Antworten angekreuzt haben. Bei Ankreuzen einer falschen Antwort ist die Frage automatisch falsch beantwortet.
- Beachten Sie, dass für jede Frage 1,8 Punkte erreichbar sind. Teilen Sie Ihr Zeitbudget also so ein, dass Sie zunächst die *'einfachen'* Aufgaben lösen, um schnell viele Punkte zu erzielen.
- Sie haben 45 Minuten Zeit für die Bearbeitung.

#### Viel Erfolg!

#### **Falls Sie Ihre Version am Auswertungsbogen nicht angegeben haben, wird Ihre Arbeit nicht bewertet!**

O.Univ.-Prof. Dipl.-Ing. Dr. Richard F. Hartl

## ParSCORE™<br>STUDENT ENROLLMENT SHEET

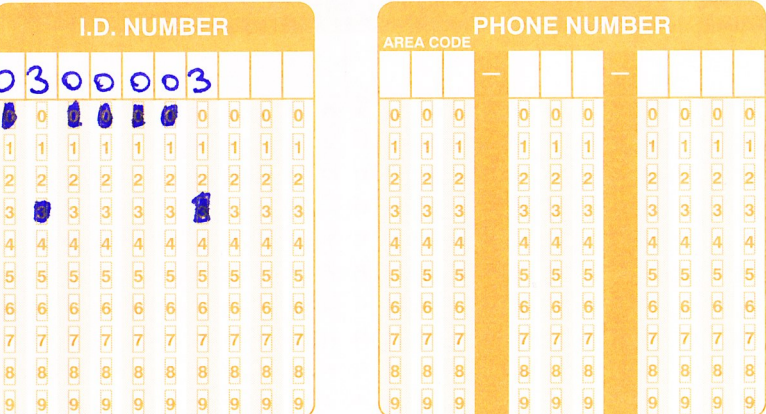

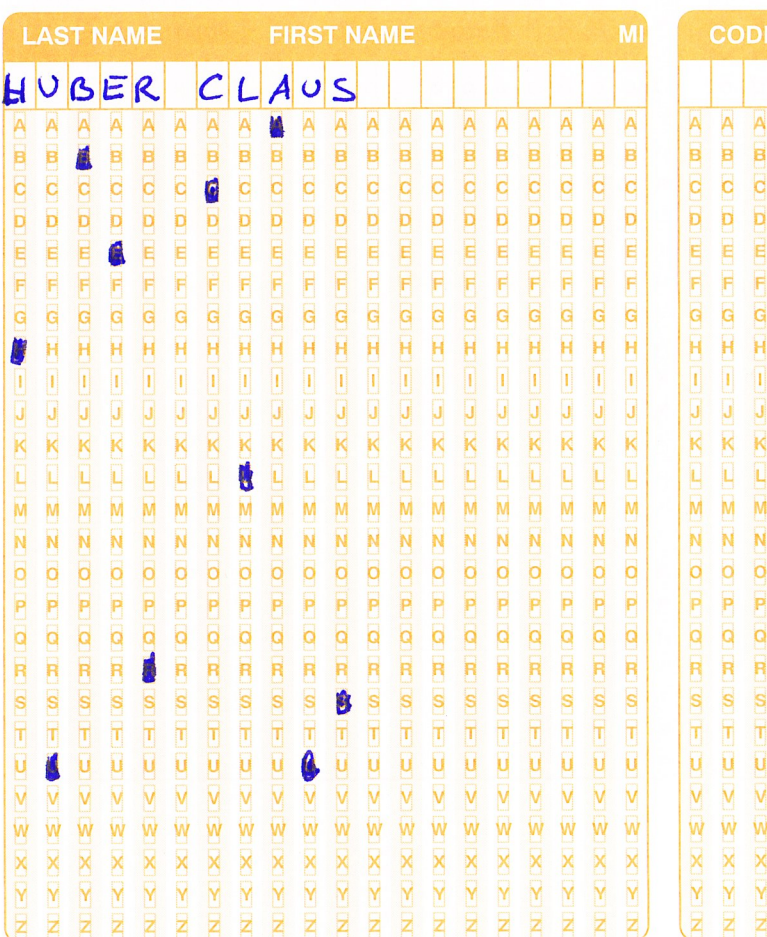

弱弱的

 $\overline{\mathbf{H}}$ 

Ū K

 $\overline{\mathsf{M}}$  $\overline{\mathsf{N}}$ 

O A O A

S<br>T

KIXISICI

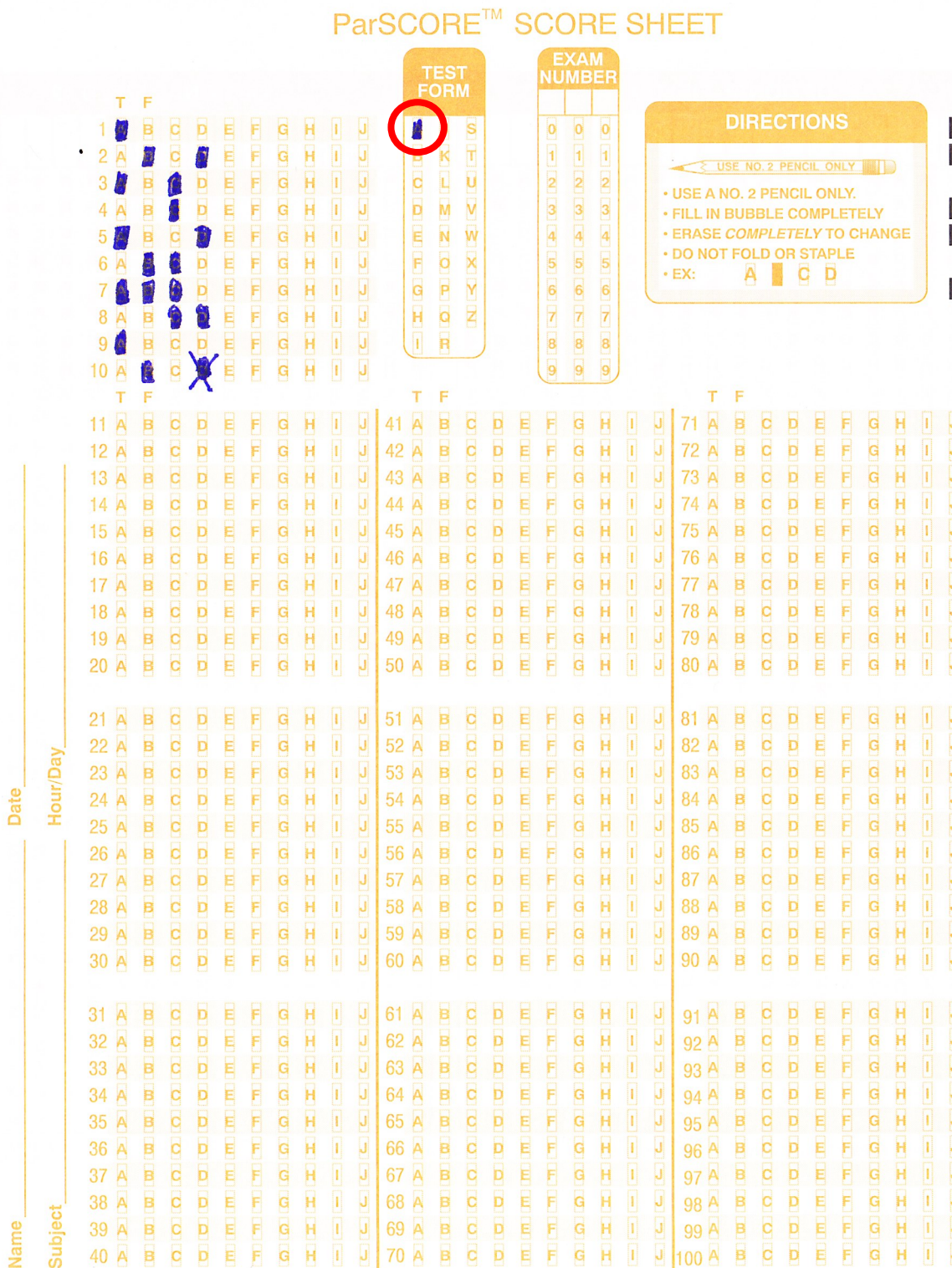

5 多情 3 又 1 1

## ParSCORE™<br>STUDENT ENROLLMENT SHEET

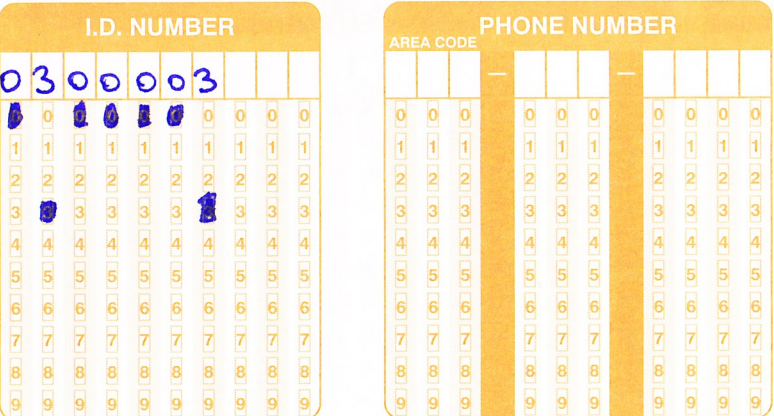

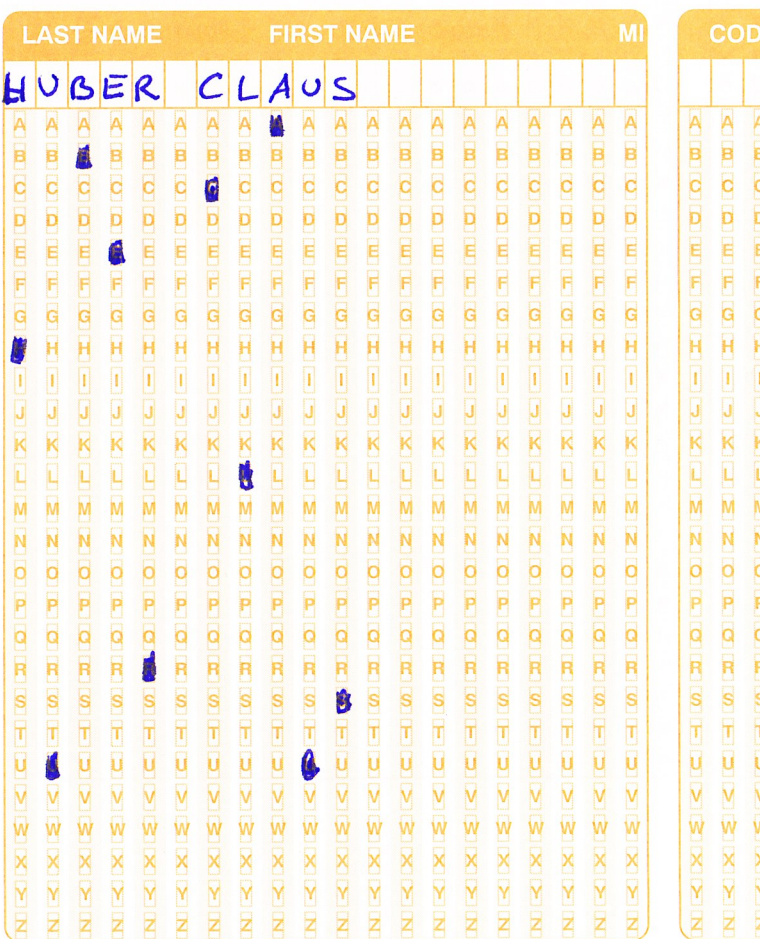

**A** 

医心包 医心包 医心包 医心包

B

 $\begin{array}{l} \text{min}(\mathbf{w}|\mathbf{w}) = \mathbf{w}(\mathbf{w}|\mathbf{w}) = \mathbf{w}(\mathbf{w}|\mathbf{w}) \end{array}$ 

M  $\overline{\mathsf{N}}$ 

RIXIEI

**数 義 龍** 

家

覆

覆

Name

Date

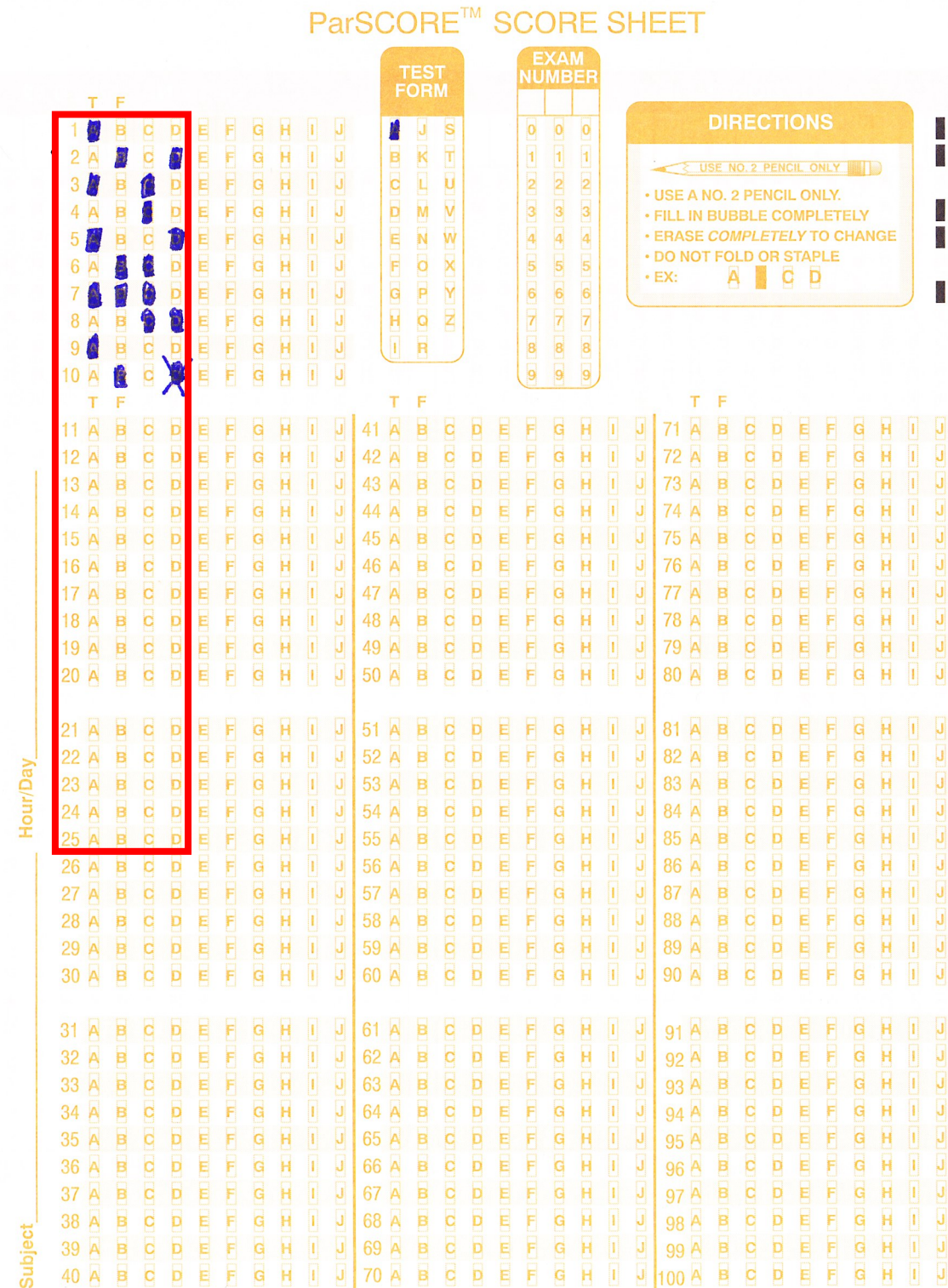